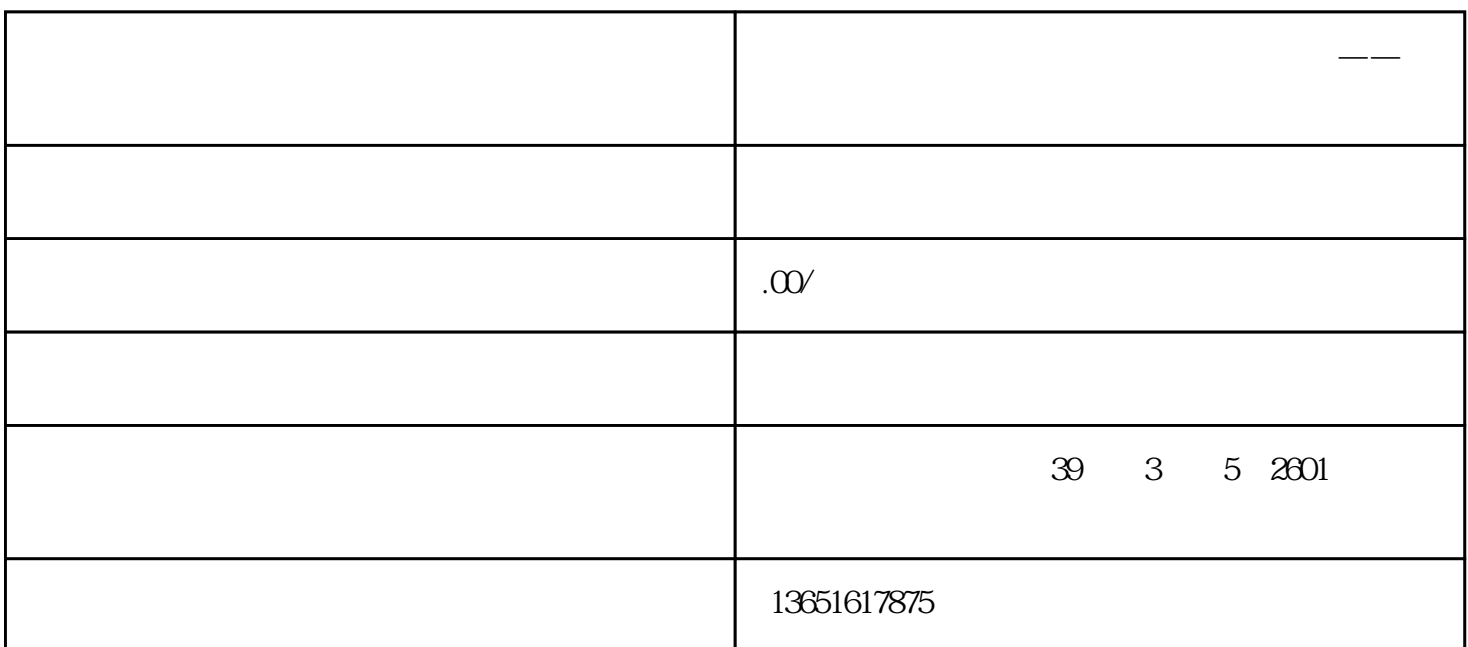

**河北承德的境外投资备案如何能快速通过——金九国际**

河北承德的境外投资备案、可研报告如何撰写如何能快速通过——金九国际

河北承德的境外投资备案、可研报告如何撰写如何能快速通过——金九国际

河北承德的境外投资备案、可研报告如何撰写如何能快速通过——金九国际

 $\mathbb{R}^n$ 

1.

 $2\frac{1}{\sqrt{1-\frac{1}{\sqrt{1-\frac{$ 

 $\sim$  2

 $3$ .

 $(1)$ .

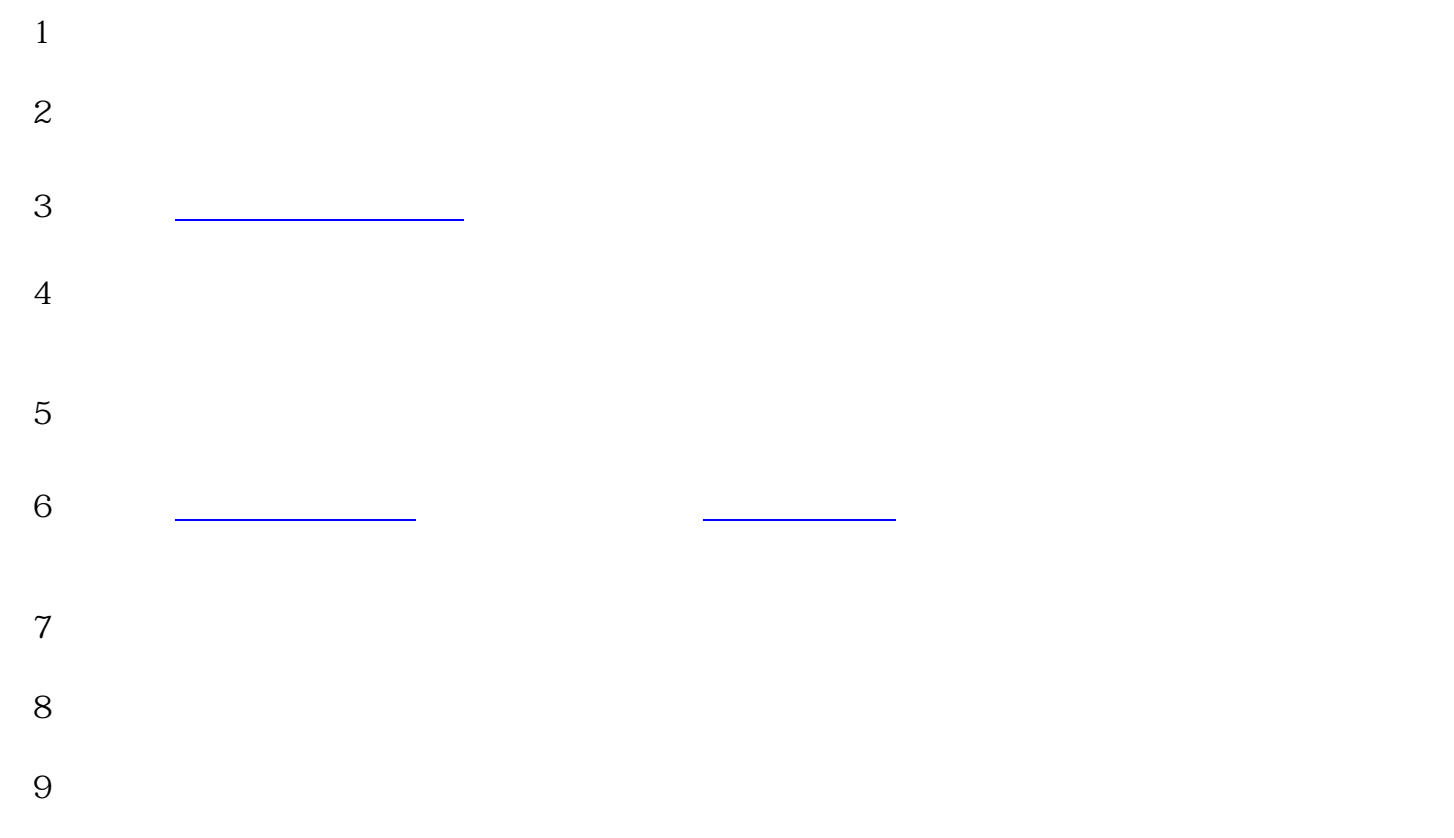

先注册[国外子公司](https://www.zhihu.com/search?q=%E5%9B%BD%E5%A4%96%E5%AD%90%E5%85%AC%E5%8F%B8&search_source=Entity&hybrid_search_source=Entity&hybrid_search_extra={:,:2170349630})还是先办理境外投资证书?程序有要求吗?

2019 1